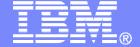

### **IBM Software**

# Managing z/VM and Linux on System z Brief Overview

Tracy Dean, IBM tld1@us.ibm.com
October 2007

© 2007 IBM Corporation

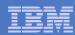

# Agenda

- Overview
- System management
- Storage management
- Demo
- Summary

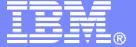

### IBM Software

# Overview

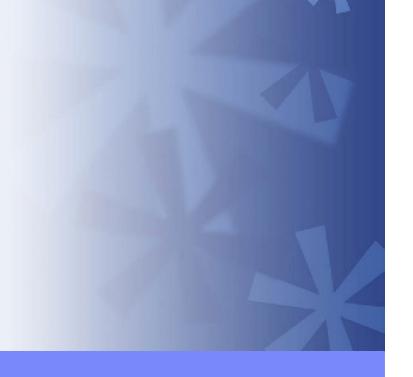

© 2007 IBM Corporation

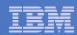

### **IBM Products**

### System and Performance Management

- OMEGAMON XE on z/VM and Linux
- Operations Manager for z/VM

### Storage Management

- Backup and Restore Manager for z/VM
- Tape Manager for z/VM
- Archive Manager for z/VM

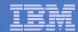

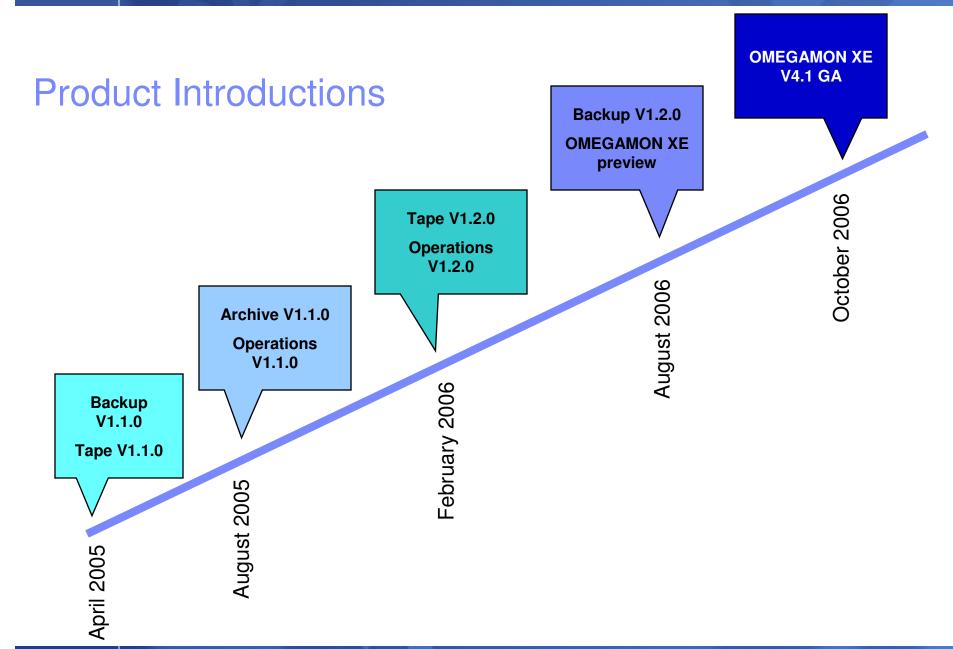

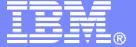

### **IBM Software**

# Operations Manager for z/VM

© 2007 IBM Corporation

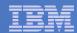

# Operations Manager for z/VM

#### ➤ Increase productivity

- Authorized users view and interact with monitored virtual machines without logging onto them
- Multiple users view/interact with a virtual machine simultaneously

- Improve system availability
  - ➤ Monitor virtual machines and processes
  - ➤ Take automated actions based on console messages
  - > Reduce problems due to operator error

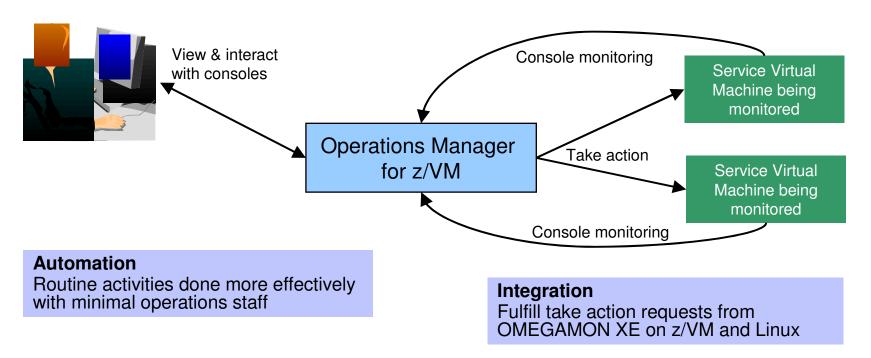

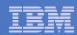

### Features and Functions

- Monitor service machines
- View and interact with monitored consoles from authorized user IDs
- Schedule events/actions
- Dynamic configuration
- Separation of access control

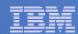

### **Monitor Service Machines**

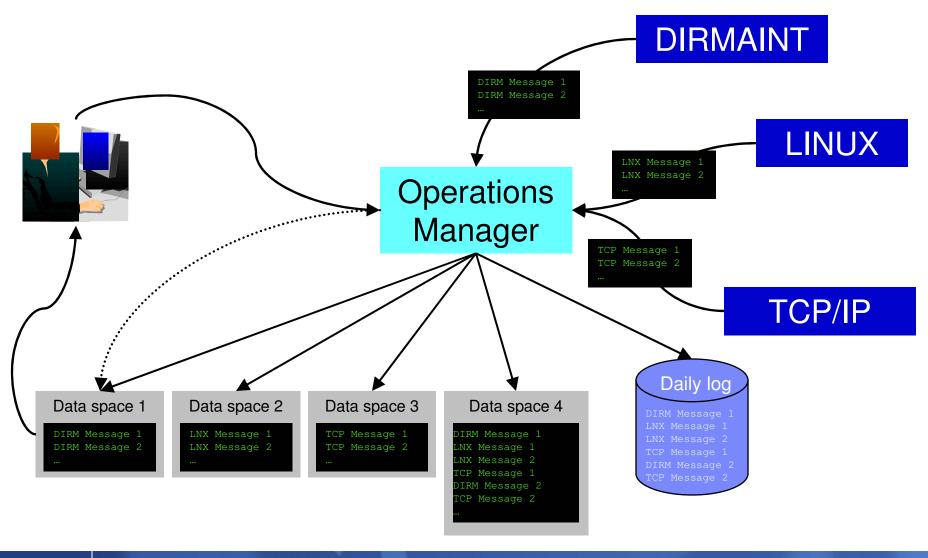

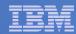

### **Monitor Service Machines**

#### Define rules to

- Scan console messages for text matching
  - Includes column, wildcard, and exclusion support
- Take actions based on matches

### Multiple rules can apply to one message

- Rules processed in order of definition in the configuration file
- FINAL option available to indicate no additional rules should be evaluated

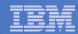

### View and Interact with Consoles

- Authorized users view a single server console or a group of server consoles
  - Multiple users can view the same console simultaneously

#### Fullscreen mode

- Scroll up and down to view and search historical data
- Auto scroll (on or off) as new output is displayed on the console
- From command line, issue commands back to the monitored console

### Rules/actions may modify the view

- Suppress messages from the console
- Hold or highlight messages with color, blinking, etc.

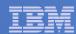

### Schedule Events and Actions

#### Define schedules

- Hourly, daily, weekly, monthly, or yearly
- Once on specified month, day, year, and time
- At regular intervals
  - Every x hours and y minutes
- Within a specified window of time
  - Specify start time
  - Specify conflicting schedules
  - Specify maximum time to defer this schedule
- Within limits
  - Restrict to specific days of the week: Monday through Sunday plus holidays
  - Restrict to certain hours of the day

#### Specify the action associated with the schedule

Actions specified are the same as those for console rules

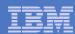

### **Operations Manager**

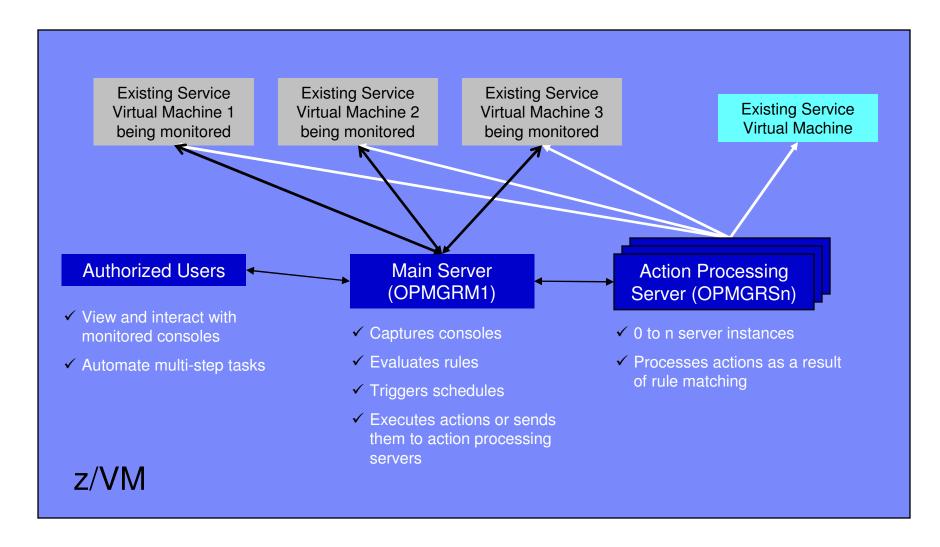

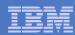

# Summary

### Use Operations Manager to

- Automate daily operations
- Prevent problems rather than react to them
- Automate reactions to problems when they can't be prevented
- Improve problem determination procedures
- Increase programmer and operator productivity

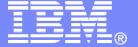

### **IBM Software**

# Backup and Restore Manager for z/VM

© 2007 IBM Corporation

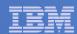

### **Product Overview**

#### Backup

- Requested by administrators
- Full or incremental
- Flexible selection of disks and files to back up
- Review job before submitting for backup
- Catalog housed in Shared File System

#### Restore

- Performed by users for their own data
- Extending to other users available via exit
- Performed by administrators for any data
- Selection of data to restore
  - Full screen interface or commands

- Integration with Tape Manager for z/VM
- Optional compression of data during backup
  - > Call your own compression algorithm
  - > Use IBM provided routine
- Encryption exits available
  - > Call your own routine
  - ➤ Use vendor-written routine, such as V/Soft Software's Encrypt/Backup for z/VM

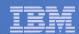

### Backup Data and Media

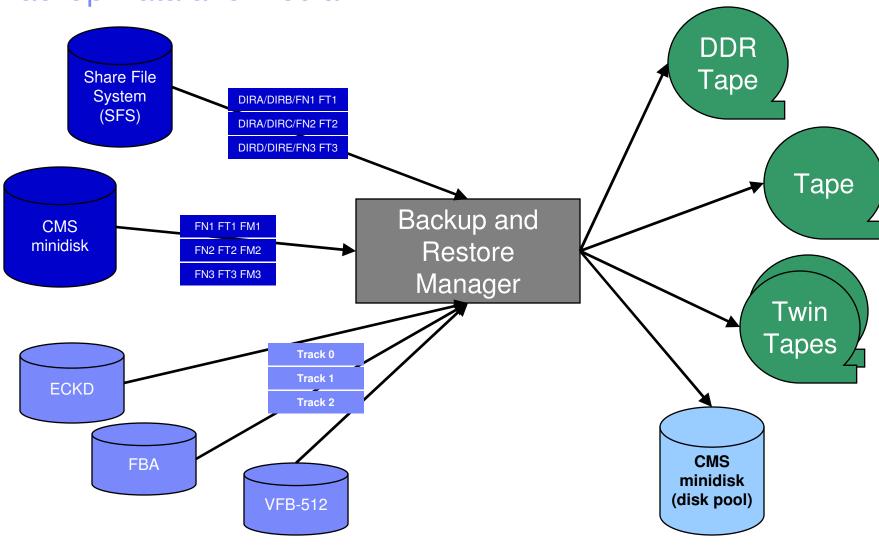

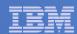

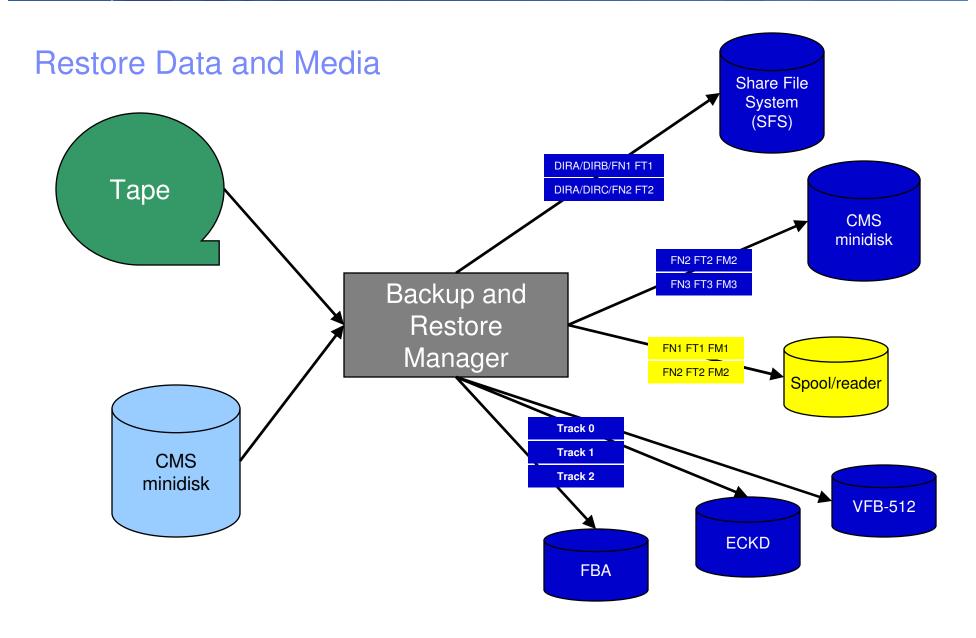

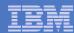

### Backup and Restore Manager and Linux Guests

### Using Backup and Restore Manager with Tivoli Storage Manager

Choose the solution that meets your needs

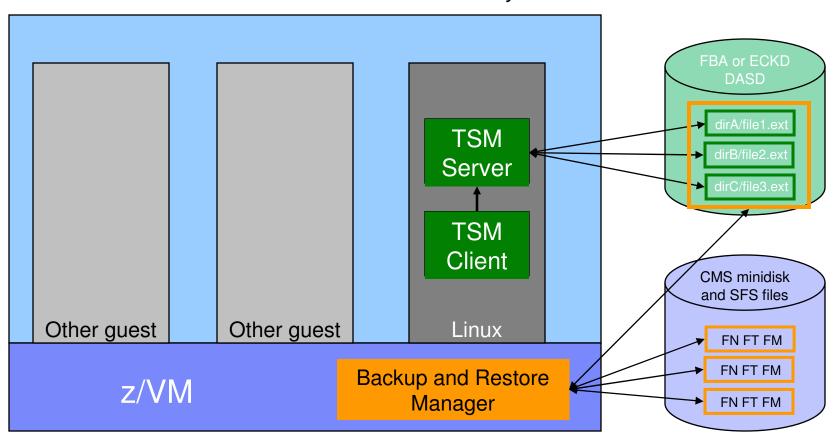

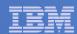

# **Key Benefits**

- System backups available for Disaster Recovery
  - Option to restore using DDR or Backup and Restore Manager
  - Manage retention of DR backups
  - Retrieve a list of tapes associated with a specific backup
    - Pull list for movement to off-site storage
- Guest backups available for restoring to a previous state or level
- Backups of user data available for
  - Restoring to a previous state or level
  - Replacing files accidentally erased or corrupted
- Users restore their own data
  - No administrator interaction required

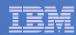

# **Key Benefits**

#### Flexible selection of data to back up

- Include/exclude
  - Minidisks, directories
  - Real device addresses or volsers
  - Extents
- Mask by filename, filetype, or SFS path
- Review a defined backup job before submission

#### Management of backup data

- Retention set as part of the backup job
- Automatic aging and pruning of the backup catalog
  - Including associated tapes and disk pools
- View/query the list of expired backups

### Reduced backup window with concurrent processing

- Multiple worker service machines sharing the job
- Suggest one worker service machine for each available tape drive

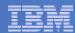

### Defining a Backup Job

```
/* Include/Exclude definitions
                                               */
FUNCTION MEDIATYPE
                OWNER
                                          START
                                                     END
                                                               SIZE
                        VDEV VOLUME DEVTYPE
INCLUDE
        MINIDISK
                *LNX*
EXCLUDE
        MINIDISK
EXCLUDE
        MINIDISK MAINT
                      = 0123 *
                      = 0124 *
EXCLUDE
        MINIDISK
               MAINT
EXCLUDE
        MINIDISK
                                                  END
EXCLUDE
        MINIDISK
                                                           > 3300
                      = 012* *
INCLUDE
        MINIDISK
                MAINT
       MINIDISK MAINT 0123 0-0,1-20,391.45,436-480,3230.4,3238-end
*SELECT
*SELECT
       MINIDISK MAINT 0124 0-End
 FUNCTION MEDIATYPE ADDRESS
|-----|
INCLUDE
        RDEVICE
                A0*
INCLUDE
        RDEVICE
                900-90F
 FUNCTION MEDIATYPE VOLSER
|-----|
INCLUDE
        RDEVVOL
                510*
 FUNCTION MEDIATYPE POOLNAME
                      OWNER
|-----|----|----|
INCLUDE
        SFS
                VMSYSU:
                            SFS
EXCLUDE
        SFS
                VMSYSU:
                      VMSERVU
```

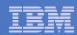

### Summary

### Use Backup and Restore Manager to

- Perform file-level backups of z/VM data
- Perform image level backups on non-z/VM guest data
- Perform disaster recovery backups of entire system
- Easily find and restore data as needed
- Manage retention of backup data

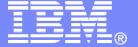

**IBM Software** 

# Tape Manager for z/VM

© 2007 IBM Corporation

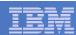

### **Product Overview**

#### Manage tapes

- Define tapes in a catalog, including:
  - Free or used
  - Retention/expiration information
  - ATL or manual mount
  - Data Security Erase
- Group tapes together into pools
  - Ownership and access control
  - Media type

#### Manage devices

- Define available devices
  - Dedicated or assignable
- Group devices together into device pools
  - ATL/VTS or manual mount
  - Any other grouping you choose (read only vs. write, location, etc.)
- Share devices with other systems

#### Manage mount requests

- Volume specific and scratch requests
  - Standard Label
  - Non-Label
  - · Bypass Label Processing

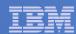

# **Key Benefits**

#### Effective management of tapes in ATLs

- Granular access control
- Expiration processing
- Notification for low threshold for tape resources
- Interacts with devices through DFSMSRMS on z/VM

#### Improved accuracy of manual tape processing

- Automated interface to Operator for manual mounts
- Internal label verification at attach/give and detach (SL only)
- Read/Write verification at attach/give

#### Integrated management of z/OS and z/VM tapes using DFSMSrmm on z/OS

- Optionally use RMM on z/OS as the tape catalog for z/VM and z/OS tapes
- Tapes, access control, and retention managed by the existing RMM catalog
- Accessible via Tape Manager on z/VM
- Tapes managed by RMM
- Devices managed by Tape Manager

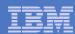

# Data Security Erase (DSE)

- Erase (sensitive) data before tape is reused
- Option to enable DSE at tape pool or individual tape level
  - DSE-enabled flag included in each catalog entry
- DSE-enabled tapes marked as DSE-ready when freed
- Tape Manager DSE utility executed on a separate user ID
  - Started manually or automatically with Operations Manager
  - Queries the catalog to find all tapes with DSE-ready flag on
  - Mounts each tape
    - Verifies volume label if possible
      - Configuration option to perform DSE on NL tapes or not
    - Erases tape
    - Turns off DSE-ready flag in catalog
  - Tape is now available for scratch unless its HOLD flag is on

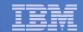

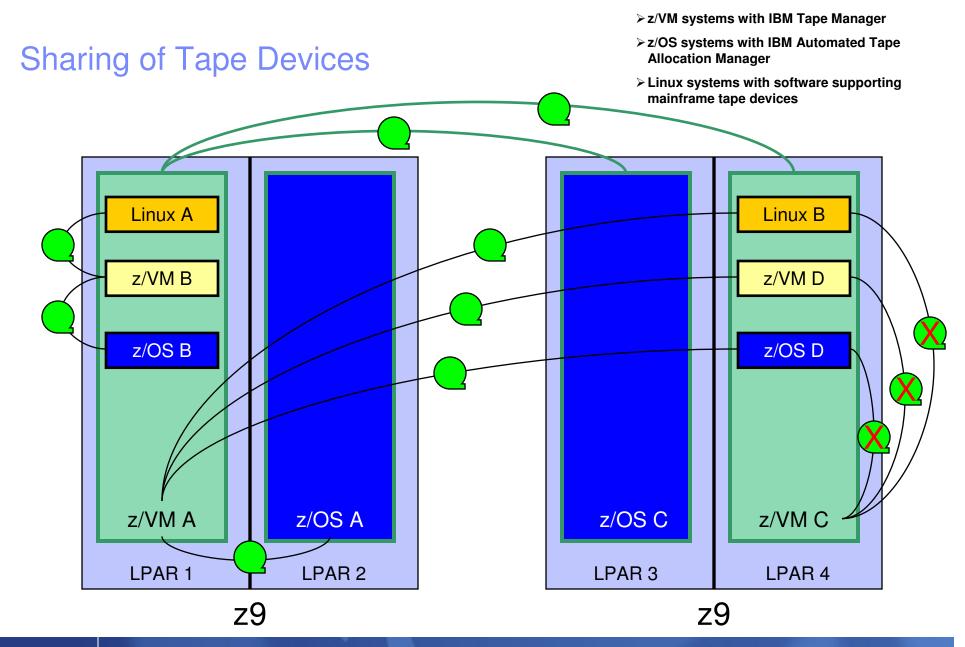

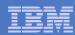

### Summary

### Use Tape Manager to

- Manage and share devices
- Manage tape volumes
  - Access control
  - Retention
  - Data Security
- Improve accuracy of mount requests

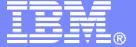

### **IBM Software**

# Archive Manager for z/VM

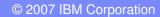

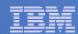

### Archive Manager for z/VM

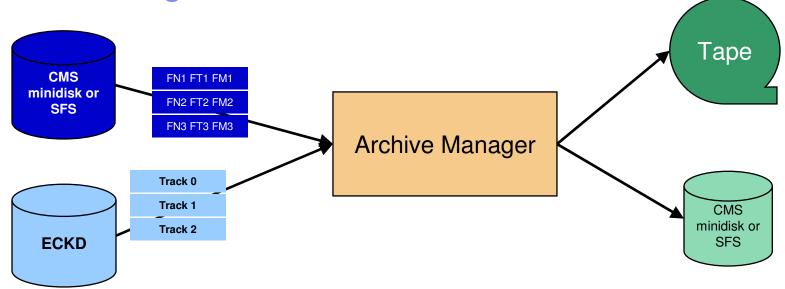

#### Improve end user satisfaction and productivity

- Users manage their own disk space
- Move infrequently used files to tape or other disk
- Archive and recall functions are controlled by the user
  - · No administrator intervention required
- Archived data staged to DASD, then tape if applicable
  - Users don't wait for a tape mount for archive request to complete

#### Reduce DASD space requirements

- Archive older files to less expensive storage media
- Continue to provide users access to the archived data/files
- Control location, retention, and access to archived data
- Integration with Tape Manager for z/VM

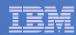

### Summary

### Use Archive Manager to

- Improve management of disk space
- Easily and immediately archive data when a disk is approaching full
- Manage retention of archived data

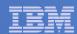

### Summary

- Management of z/VM systems with Linux guests requires monitoring and management tools
- IBM solutions exist
  - OMEGAMON XE on z/VM and Linux
  - Operations Manager for z/VM
  - Tape Manager for z/VM
  - Backup and Restore Manager for z/VM
  - Archive Manager for z/VM

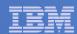

### Reference Information

#### Product Web sites

- http://www.ibm.com/software/stormgmt/zvm/
  - Publications
  - Pre-requisites
  - Announcements
  - Support

### e-mail

Tracy Dean, tld1@us.ibm.com